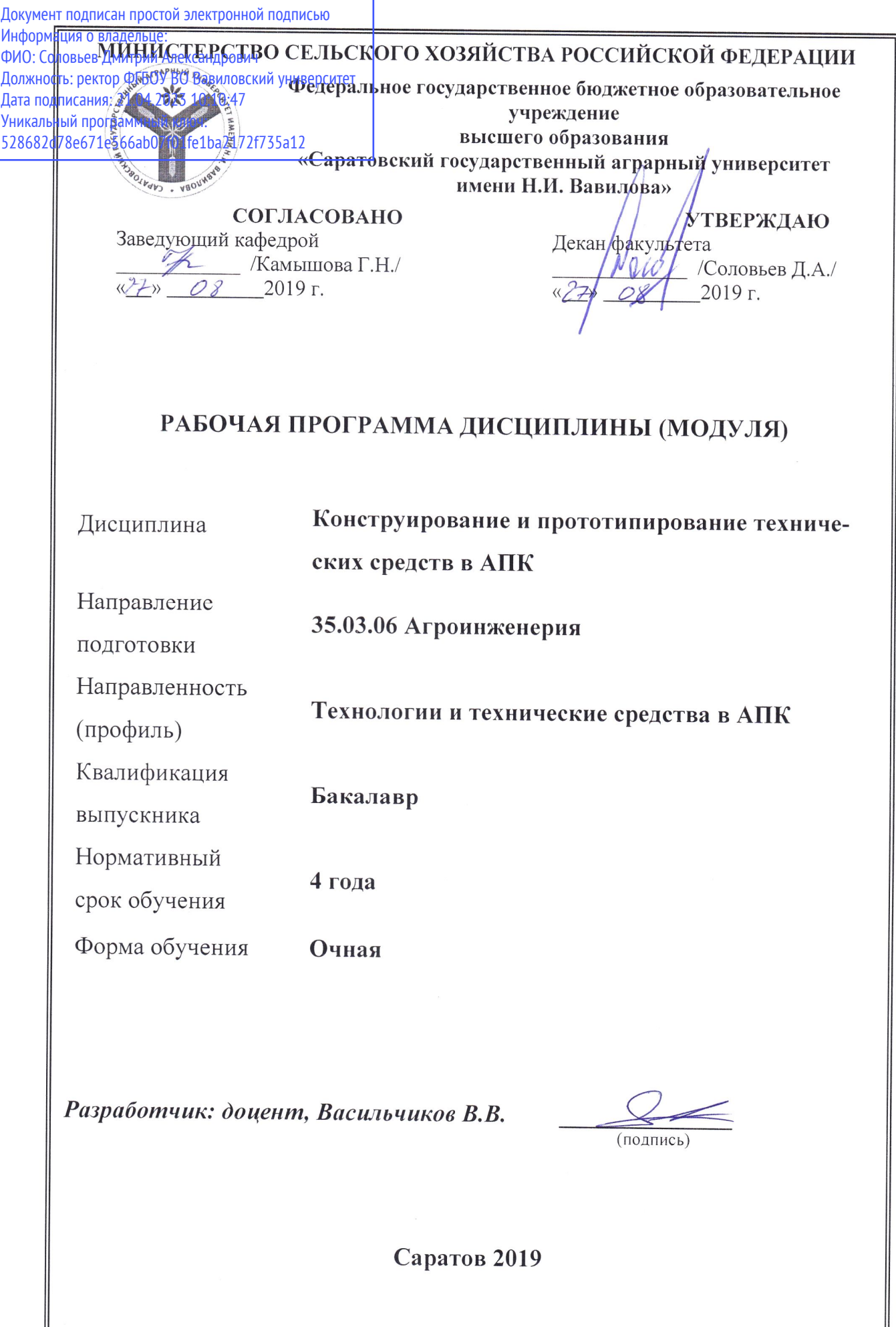

### **1. Цель освоения дисциплины**

Целью освоения дисциплины «Конструирование и прототипирование технических средств в АПК» является формирование у обучающихся навыков организационно-технической, экспериментально-исследовательской и проектноконструкторской деятельности с применением систем автоматизированного проектирования.

### **2. Место дисциплины в структуре ОПОП ВО**

В соответствии с учебным планом по направлению подготовки 35.03.06 «Агроинженерия» дисциплина «Конструирование и прототипирование технических средств в АПК» относится к дисциплинам по выбору части, формируемой участниками образовательных отношений.

Для изучения данной дисциплины необходимы знания, умения, формируемые предшествующими дисциплинами, практиками:«Информатика», «Начертательная геометрия и инженерная графика».

Дисциплина «Конструирование и прототипирование технических средств в АПК» является базовой для дисциплин «Основы производства технических средств в АП», «Технические аспекты проектирования современной агротехники», «Техническое сопровождение производственных процессов в АПК».

## **3. Перечень планируемых результатов обучения по дисциплине, соотнесенных с планируемыми результатами освоения ОПОП ВО**

Изучение данной дисциплины направлено на формирование у обучающихся компетенции (-ий), представленных в табл. 1.

**Таблица 1**

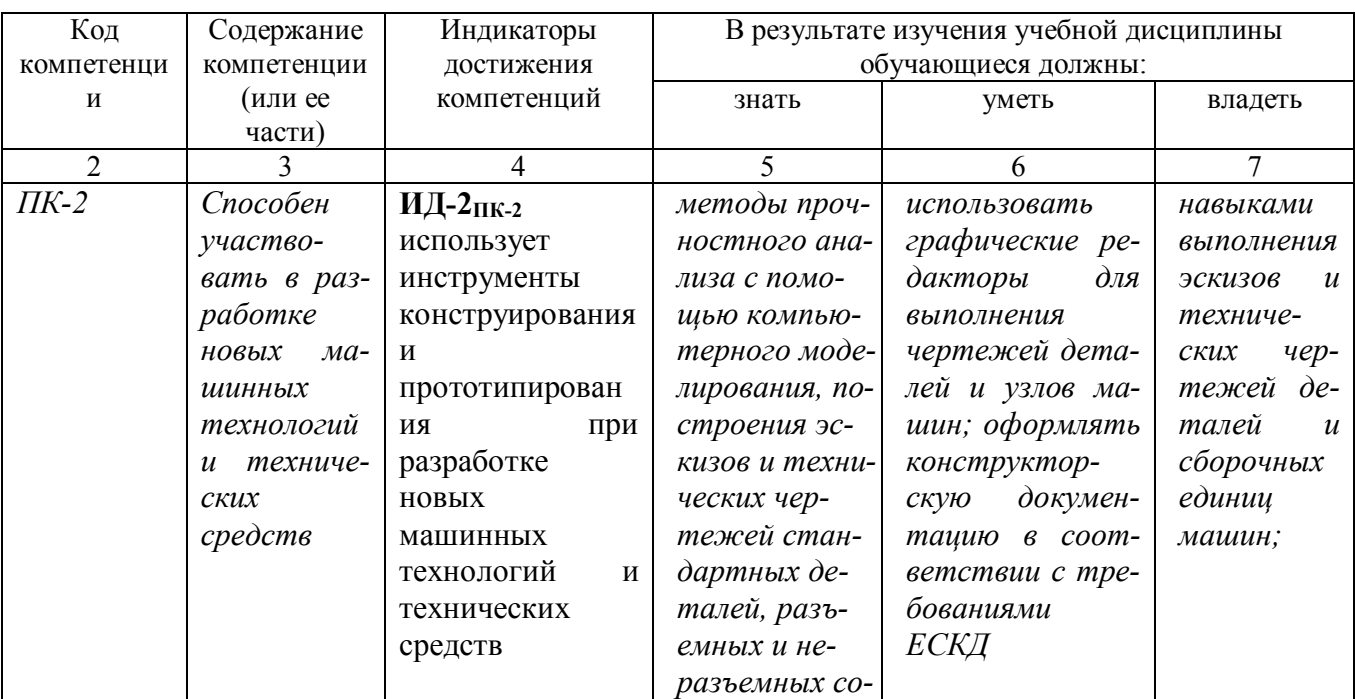

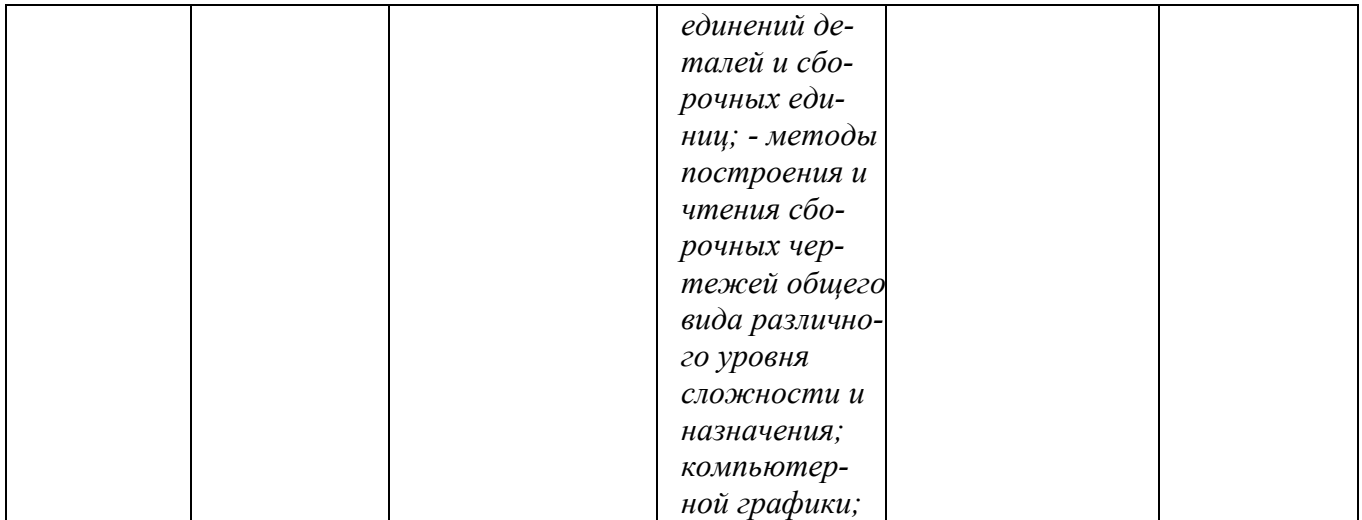

# 4. Структура и содержание дисциплины

Общая трудоемкость дисциплины составляет 2 зачетных единиц, 72 часов. Таблица 2

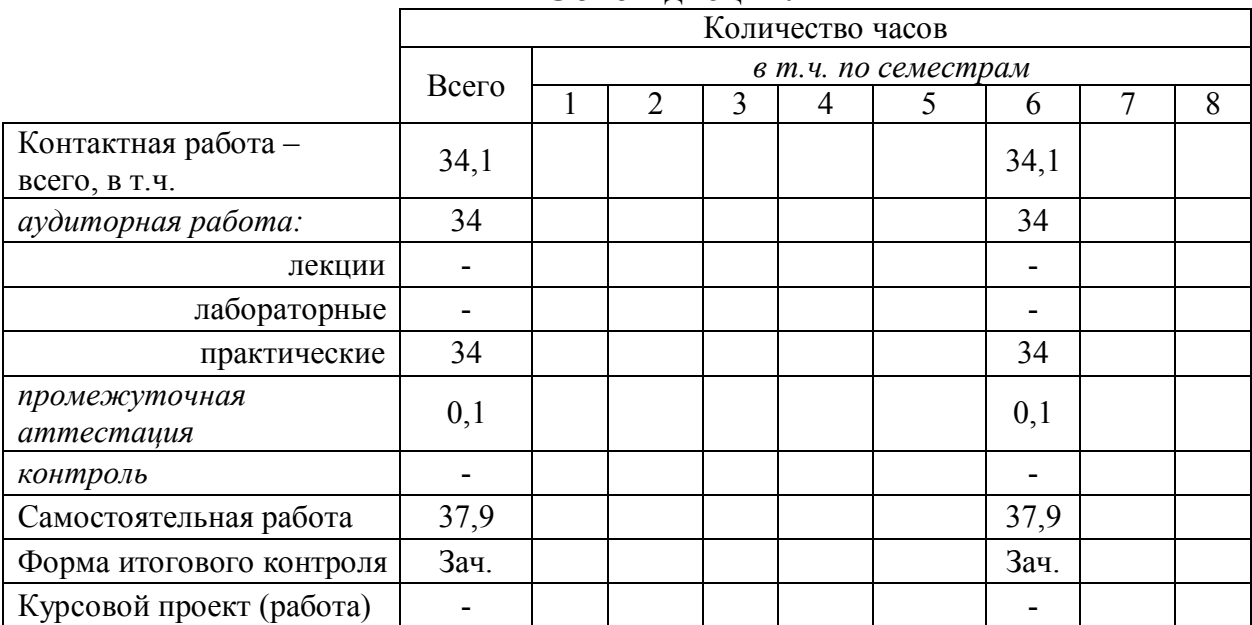

## Объем дисциплины

# Таблица 3

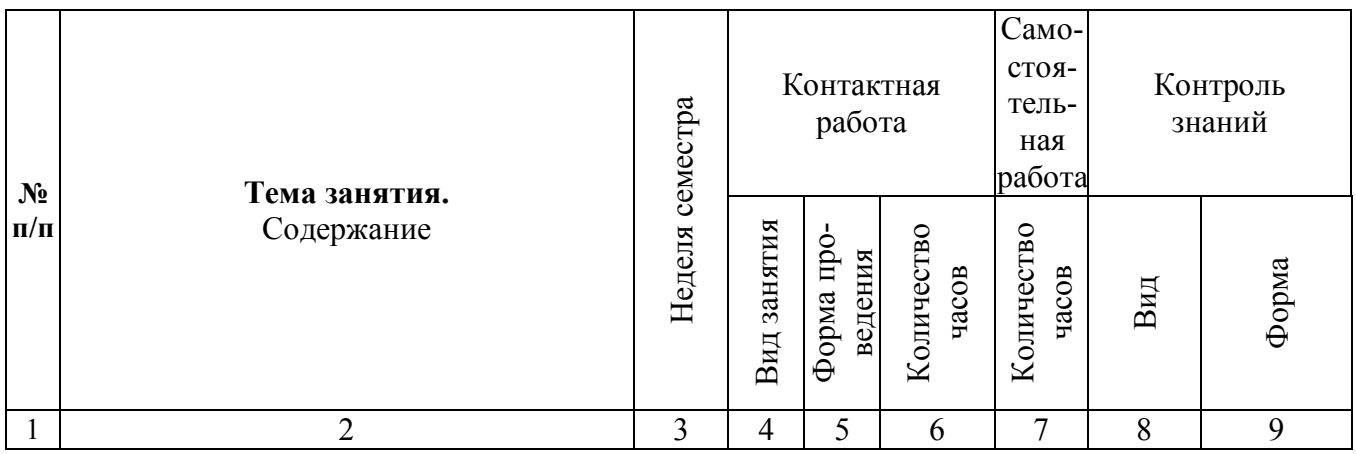

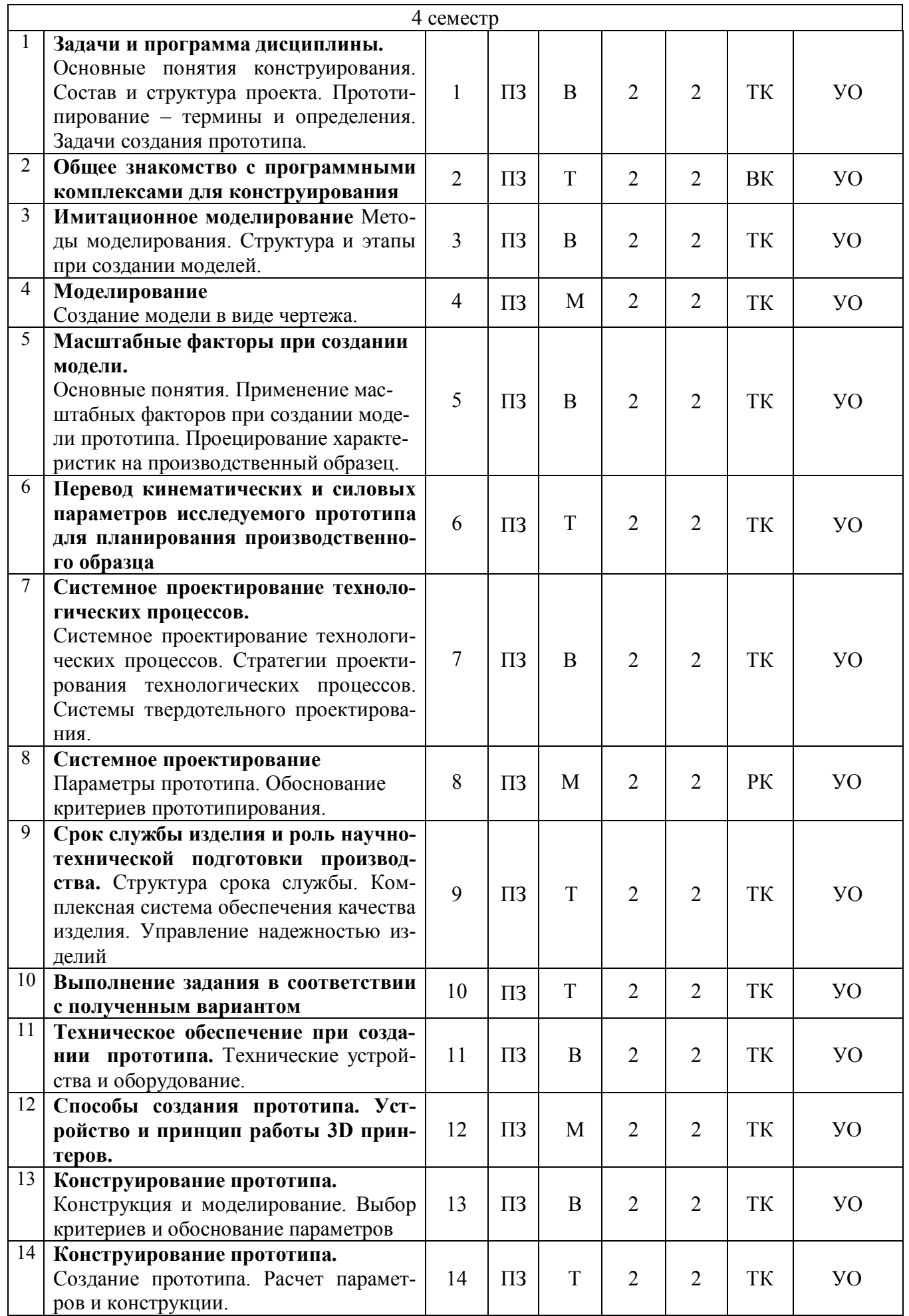

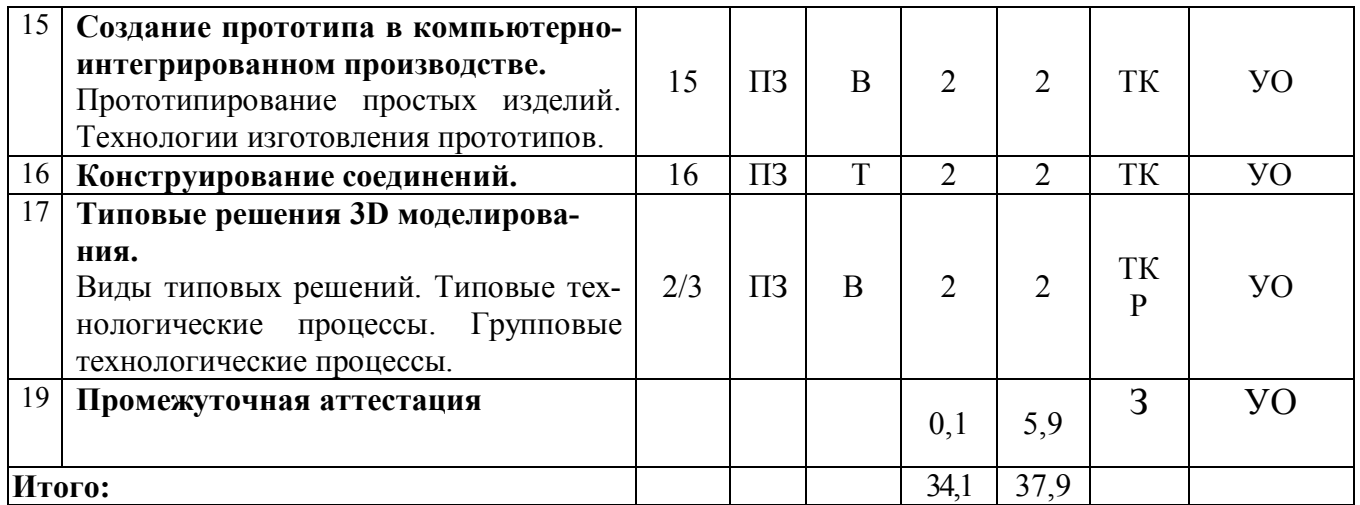

#### **Примечание:**

Условные обозначения:

**Виды аудиторной работы**: ПЗ – практическое занятие.

**Формы проведения занятий**: В – занятие визуализация, Т – занятие, проводимое в традиционной форме, М – моделирование.

**Виды контроля**: ВК – входной контроль, ТК – текущий контроль, РК – рубежный контроль, Р – реферат, ВыхК – выходной контроль.

**Форма контроля**: УО – устный опрос, Зач – зачет.

### **5. Образовательные технологии**

Организация занятий по дисциплине «Конструирование и прототипирование технических средств в АПК» проводится по видам учебной работы: лекции, практические занятия, текущий контроль.

Реализация компетентностного подхода в рамках направления подготовки 35.03.06. Агроинженерия предусматривает использование в учебном процессе активных и интерактивных форм проведения занятий в сочетании с внеаудиторной работой для формирования и развития профессиональных навыков обучающихся.

Лекции проводится в поточной аудитории, основные моменты конспектируются. Отдельные темы предлагаются для самостоятельного изучения с обязательным составлением конспекта (контролируется).

Целью практических занятий является выработка практических навыков использовать графические редакторы для выполнения чертежей деталей и узлов машин; оформлять конструкторскую документацию в соответствии с требованиями ЕСКД; математические методы и модели в технических приложениях; обосновать рациональный выбор конструкции; способ получения заготовок, исходя из заданных эксплуатационных свойств; выделять конкретное физическое содержание в прикладных задачах буду щей деятельности; использовать возможности вычислительной техники и программного обеспечения в отрасли; законы и методы теоретической механики как основы описания и расчетов механизмов транспортных и транспортно-технологических машин и оборудования

Для достижения этих целей используются как традиционные формы работы – решение практических задач, так и интерактивные методы – групповая работа, моделирование.

Для достижения этих целей используются как традиционные формы работы – решение практических задач, так и интерактивные методы – групповая работа, моделирование. Моделирование позволяет освоить конструирование деталей и узлов для машин и механизмов, способствует развитию у обучающихся творческого профессионального мышления и познавательной мотивации; умения решать проблемы с учетом конкретных условий.

Групповая работа при моделировании развивает способности проведения анализа и диагностики проблем. С помощью метода моделирования у обучающихся развиваются такие квалификационные качества, как умение четко формулировать и высказывать свою позицию, воспринимать и оценивать информацию, поступающую в вербальной форме.

Самостоятельная работа охватывает проработку обучающимися отдельных вопросов курса, использование материала, собранного и полученного в ходе самостоятельных занятий, для эффективной подготовки к выходному контролю зачёту, выполнение домашних работ, включающих решение задач, анализ конкретных ситуаций и подготовку их презентаций, и т.п.

Самостоятельная работа осуществляется в индивидуальном и групповом формате. Самостоятельная работа выполняется обучающимися на основе учебнометодических материалов дисциплины (приложение 2). Самостоятельно изучаемые вопросы курса включаются в вопросы выходного контроля - зачёта.

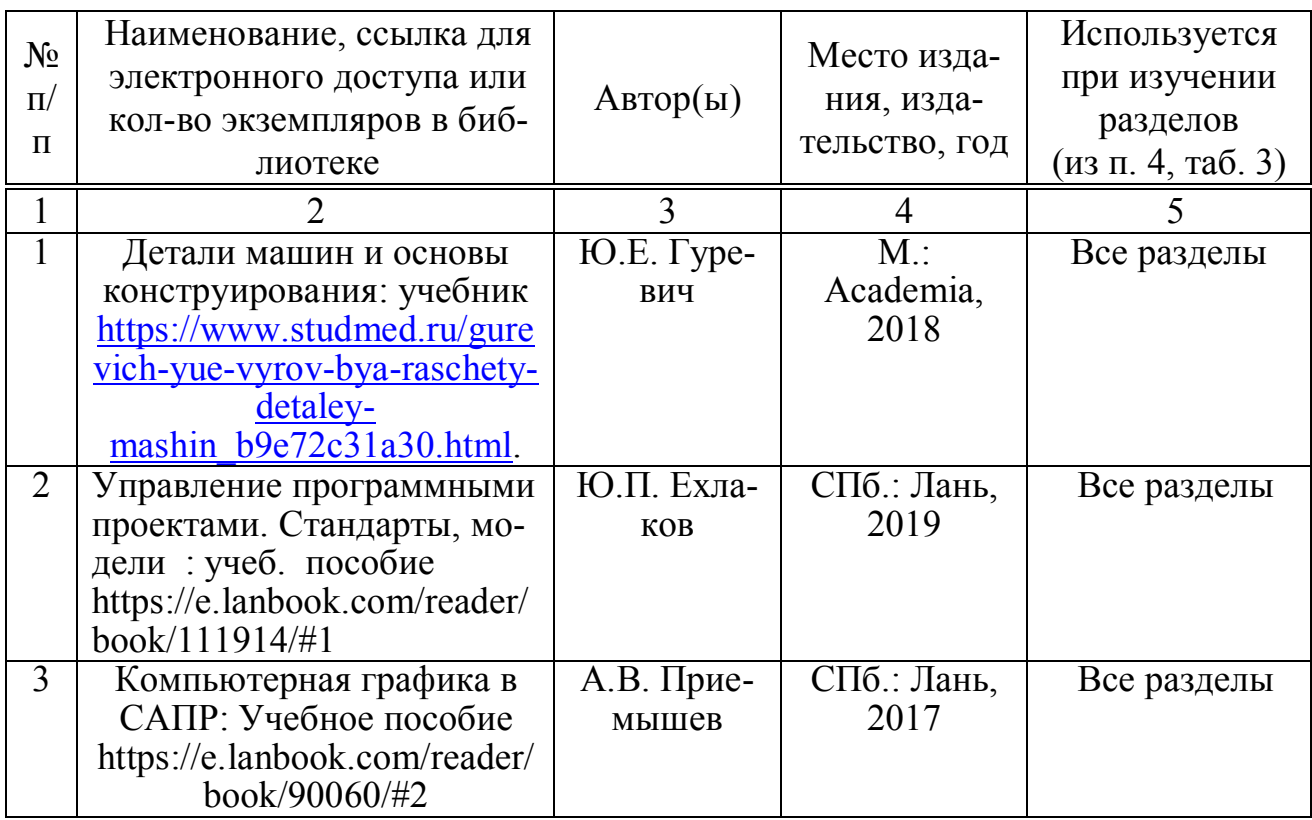

### **6. Учебно-методическое и информационное обеспечение дисциплины**

### **б) дополнительная литература**

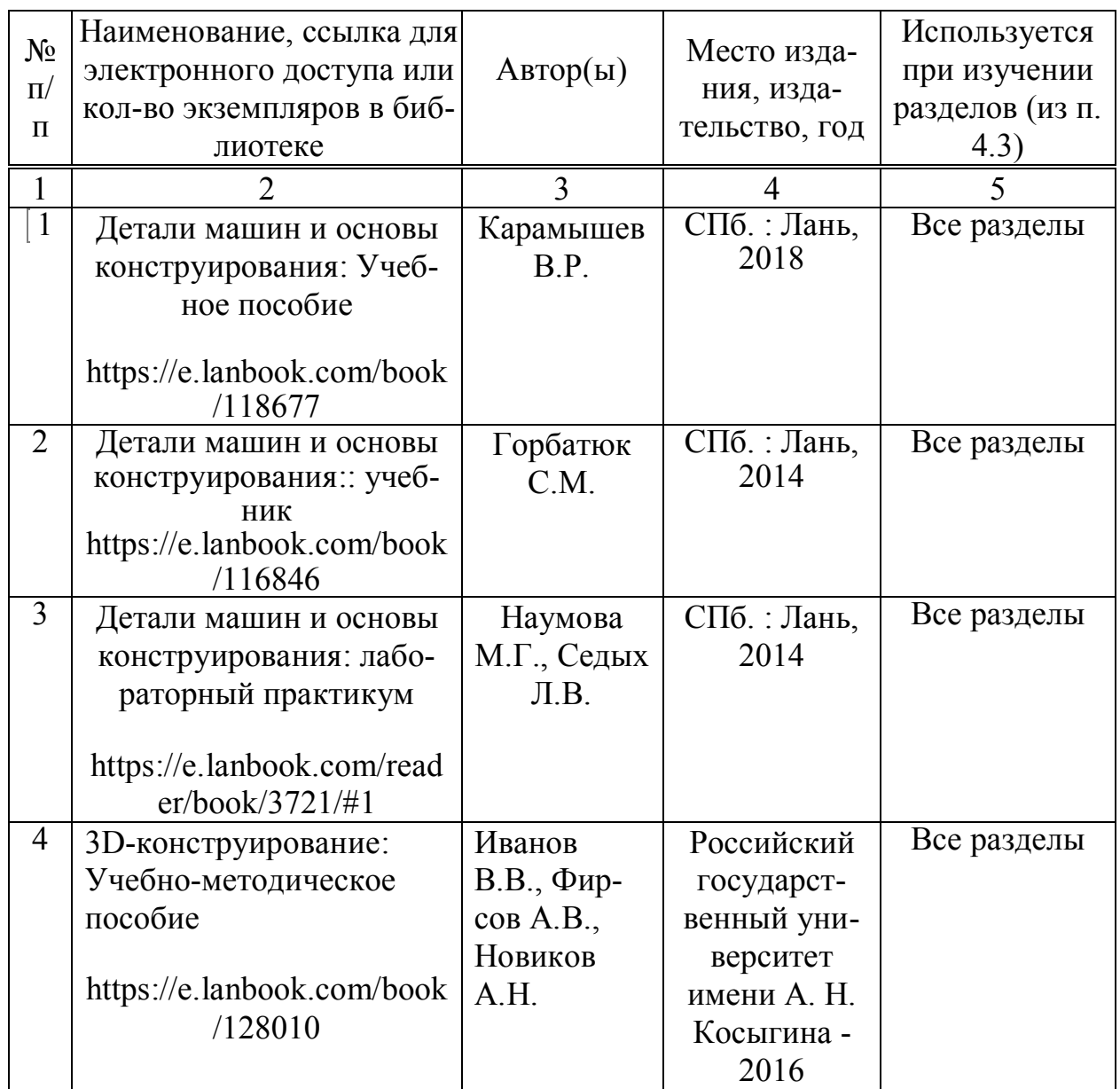

## **в) ресурсы информационно-телекоммуникационной сети «Интернет»**

Для освоения дисциплины рекомендуются следующие сайты информационно-телекоммуникационной сети «Интернет»:

- 1. Официальный сайт университета: sgau.ru;
- 2. http://74red.ru/ современная редукторная техника предприятия ООО «Челябинский Завод Редуктор» (общие сведения о редукторах, выбор редуктора, каталог, варианты сборки).
- 3. http://www.beltmarket.ru/ каталог ремней, шкивов, приводных ремней и других промышленных комплектующих группы компаний ООО «ТПК «Белтимпэкс».
- 4. http://rosreduktor.ru/ современная редукторная техника компании «РусРедуктор».
- 5. http://tsepi.su/ приводные цепи и звездочки предприятие ООО «ЦЕПЬИН-ВЕСТ».
- 6. http://tehprivod.ru/ каталог промышленного оборудования компании «Технопривод» (электродвигатели, редукторы, мотор-редукторы, приводные цепи, звездочки, вариаторы, муфты и т.п.)

7. http://kompas.ru/ – программный продукт компании Аскон по проектирование изделий и конструкций (3D-моделирование, конструкторская документация).

## **г) периодические издания**

- 1. Журнал «Популярная механика» (http://www.popmech.ru/ ).
- 2. Журнал «Сельский механизатор» (http://www.selmech.msk.ru/ ).
- 3. Mеждународный научно-технический журнал «Механика машин, механизмов и материалов» (http://mmmm.by/ru/the-main ).
- 4. Журнал «Механизация и электрификация сельского хозяйства».
- 5. Поисковые системы Rambler, Yandex, Google.

# **д) информационные справочные системы и профессиональные базы данных**

- 1. Научная библиотека университета http://library.sgau.ru.
- 2. Электронная библиотечная система «Лань» http://e.lanbook.com.
- 3. «Университетская библиотека ONLINE» http://www.biblioclub.ru.
- 4. Научная электронная библиотека eLIBRARY.RU. http://elibrary.ru.
- 5. http://standartgost.ru/ база нормативных документов и ГОСТов.
- 6. http://metallicheckiy-portal.ru/ база данных Центральный металлический портал РФ.
- 7. http://www.gost.ru/wps/portal/pages/main официальный сайт Федерального агентства по техническому регулированию и метрологии РОССТАНДАРТ.

## **е) информационные технологии, используемые при осуществлении образовательного процесса:**

К информационным технологиям, используемым при осуществлении образовательного процесса по дисциплине, относятся:

– персональные компьютеры, посредством которых осуществляется доступ к информационным ресурсам и оформляются результаты самостоятельной работы;

– проекторы и экраны для демонстрации слайдов мультимедийных лекций;

– активное использование средств коммуникаций (электронная почта, тематические сообщества в социальных сетях и т.п.).

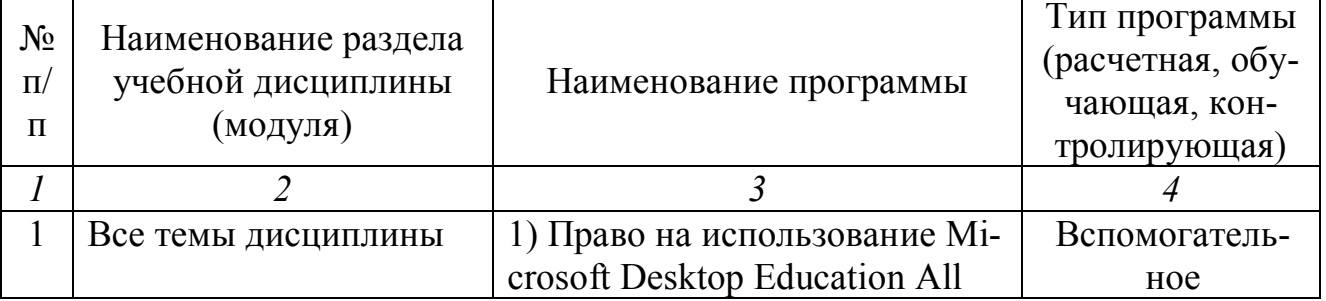

программное обеспечение:

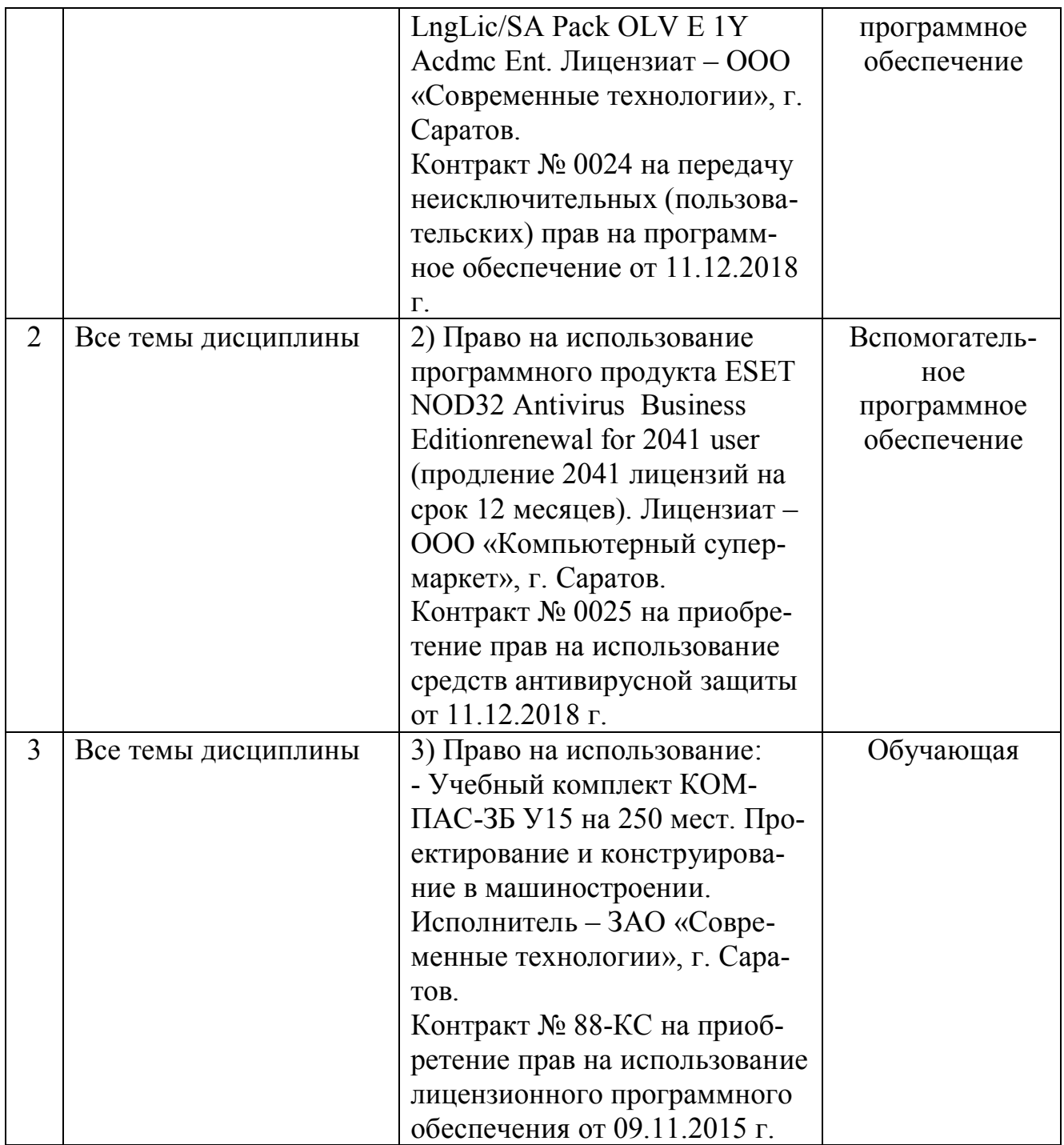

## **7. Материально-техническое обеспечение дисциплины (модуля)**

Для проведения занятий лекционного и семинарского типов, групповых и индивидуальных консультаций, текущего контроля и промежуточной аттестации необходимы аудитории с меловыми или маркерными досками, достаточным количеством посадочных мест и освещенностью**.** Для использования медиаресурсов необходимы проектор, экран, компьютер или ноутбук, по возможности – частичное затемнение дневного света.

Для проведения практических занятий и контроля самостоятельной работы по дисциплине кафедры «Математика, механика и инженерная графика» имеются аудитории № 431, 40, 38.

Для проведения занятий лекционного типа имеются аудитории № 202, 248, 249, 337, 341, 342, 344, 335, 349, 402.

Помещения для самостоятельной работы обучающихся (аудитория № 321, читальные залы библиотеки) оснащены компьютерной техникой с возможностью подключения к сети «Интернет» и обеспечением доступа в электронную информационно-образовательную среду университета.

### **8. Оценочные материалы**

Оценочные материалы, сформированные для проведения текущего контроля успеваемости и промежуточной аттестации обучающихся по дисциплине «Конструирование и прототипирование технических средств в АПК» разработан на основании следующих документов:

- Федерального закона Российской Федерации от 29.12.2012 N 273-ФЗ «Об образовании в Российской Федерации» (с изменениями и дополнениями);

- приказа Минобрнауки РФ от 05.04.2017 № 301 «Об утверждении Порядка организации и осуществления образовательной деятельности по образовательным программам высшего образования – программам бакалавриата, программам специалитета, программам магистратуры»;

Оценочные материалы представлены в приложении 1 к рабочей программе дисциплины и включают в себя:

- перечень компетенций с указанием этапов их формирования в процессе освоения образовательной программы;
- описание показателей и критериев оценивания компетенций на различных этапах их формирования, описание шкал оценивания;
- типовые контрольные задания или иные материалы, необходимые для оценки знаний, умений, навыков и (или) опыта деятельности, характеризующие этапы формирования компетенций в процессе освоения образовательной программы;
- методические материалы, определяющие процедуры оценивания знаний, умений, навыков и (или) опыта деятельности, характеризующих этапы формирования компетенций.

## **9. Учебно-методическое обеспечение самостоятельной работы**

Перечень учебно-методического обеспечения самостоятельной работы представлено в приложении 2 к рабочей программе по дисциплине «Конструирование и прототипирование технических средств в АПК».

## **10. Методические указания для обучающихся по изучению дисциплины «Конструирование и прототипирование технических средств в АПК»**

Методические указания по изучению дисциплины «Конструирование и прототипирование технических средств в АПК» включают в себя:

- 1. Краткий курс лекций. Краткий курс лекций оформляется в соответствии с приложение 3 .
- 2. Методические указания и задания для практических занятий. Методические указания и задания для практических занятий оформляются в соответствии с приложением 6.

*Рассмотрено и утверждено на заседании кафедры «Математика, механика и инженерная графика» «27» августа 2019 года (протокол № 1).*

### **Лист изменений и дополнений, вносимых в рабочую программу дисциплины «Компьютерное моделирование технических средств в АПК»**

Дополнения и изменения, внесенные в рабочую программу дисциплины «Компьютерное моделирование технических средств в АПК» на 2019/2020 учебный год:

#### **Сведения об обновлении лицензионного программного обеспечения**

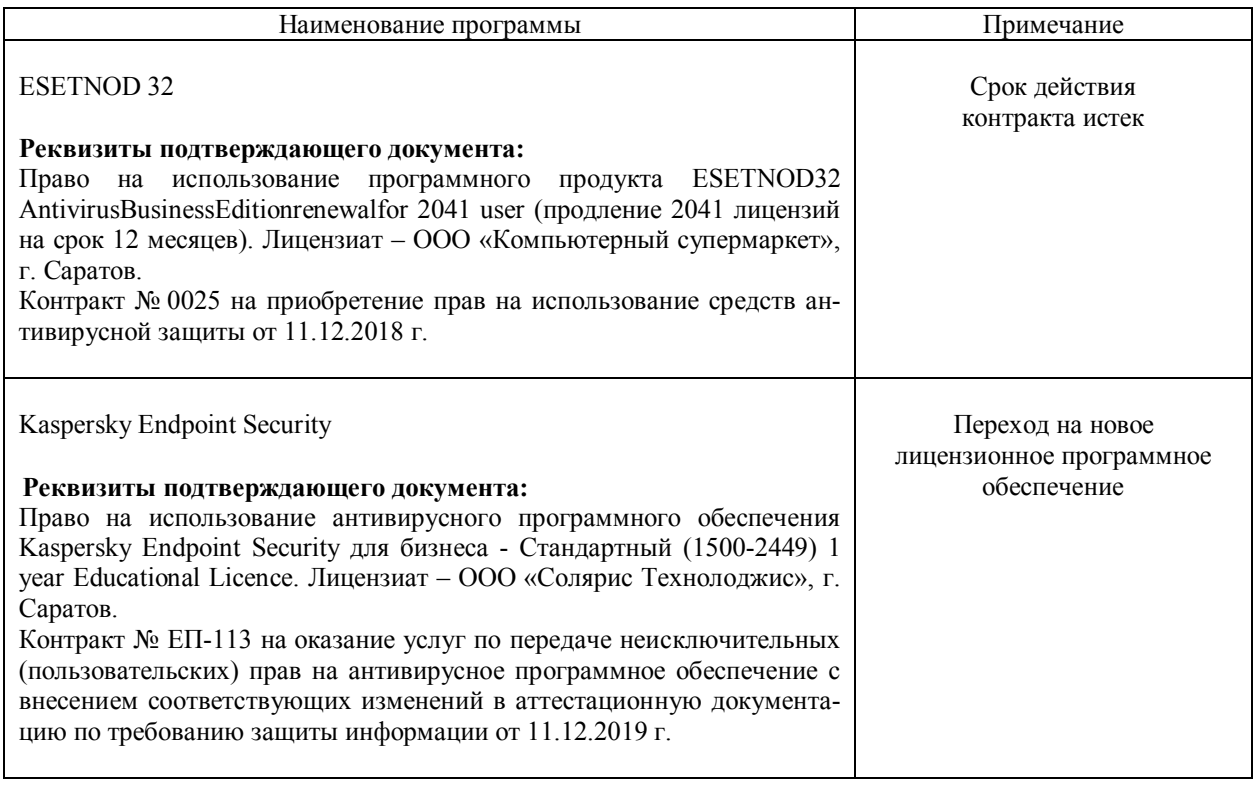

Актуализированная рабочая программа дисциплины «Компьютерное моделирование технических средств в АПК» рассмотрена и утверждена на заседании кафедры «Математика, механика и инженерная графика» «11» декабря 2019 года (протокол №7).

Заведующий кафедрой

 $\frac{H}{A}$ 

Г.Н.Камышова

### Лист изменений и дополнений, вносимых в рабочую программу дисциплины «Компьютерное моделирование технических средств в АПК»

Дополнения и изменения, внесенные в рабочую программу дисциплины «Компьютерное моделирование технических средств в АПК» на 2019/2020 учебный год:

#### 6. Учебно-методическое и информационное обеспечение дисциплины

е) информационные технологии, используемые при осуществлении образовательного процесса:

• программное обеспечение:

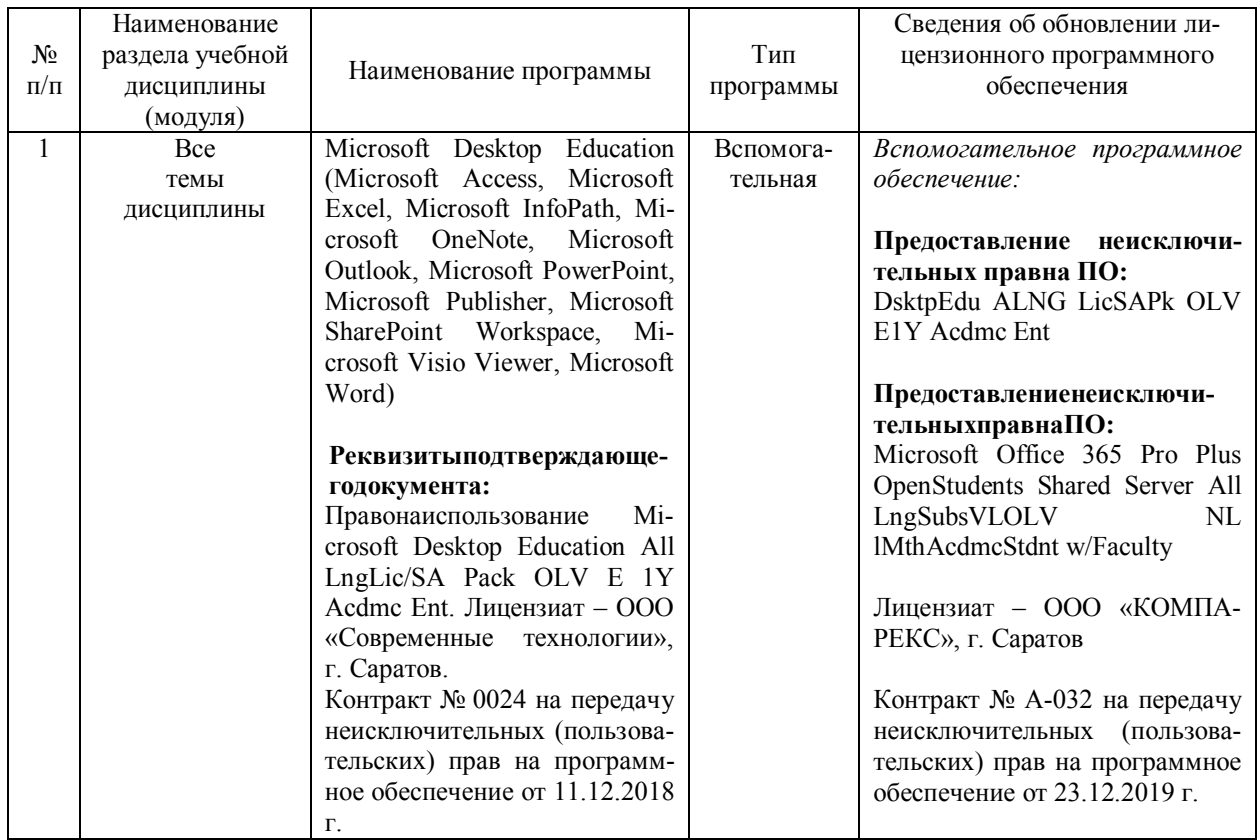

Актуализированная рабочая программа дисциплины «Компьютерное моделирование технических средств в АПК» рассмотрена и утверждена на заседании кафедры «Математика, механика и инженерная графика» «23» декабря 2019 года (протокол № 8).

Заведующий кафедрой

 $\frac{1}{\sqrt{2}}$ 

Г.Н. Камышова

### **Лист изменений и дополнений, вносимых в рабочую программу дисциплины «Компьютерное моделирование технических средств в АПК»**

Дополнения и изменения, внесенные в рабочую программу дисциплины «Компьютерное моделирование технических средств в АПК» на 2020/2021 учебный год:

В рабочую программу дисциплины внесены следующие изменения:

#### **6. Учебно-методическое и информационное обеспечение дисциплины**

В список литературы добавлены новые источники:

#### **а) основная литература (библиотека СГАУ)**

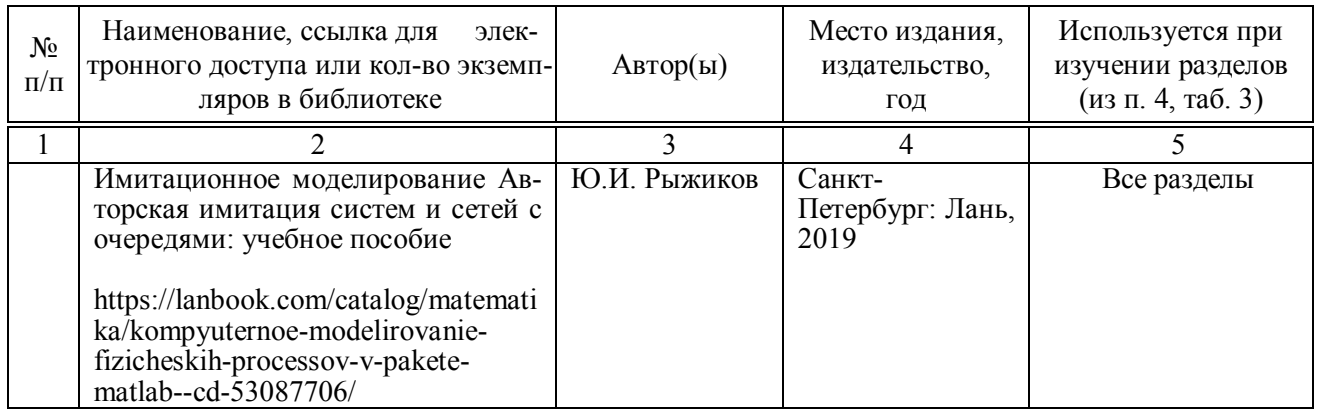

#### **б) дополнительная литература**

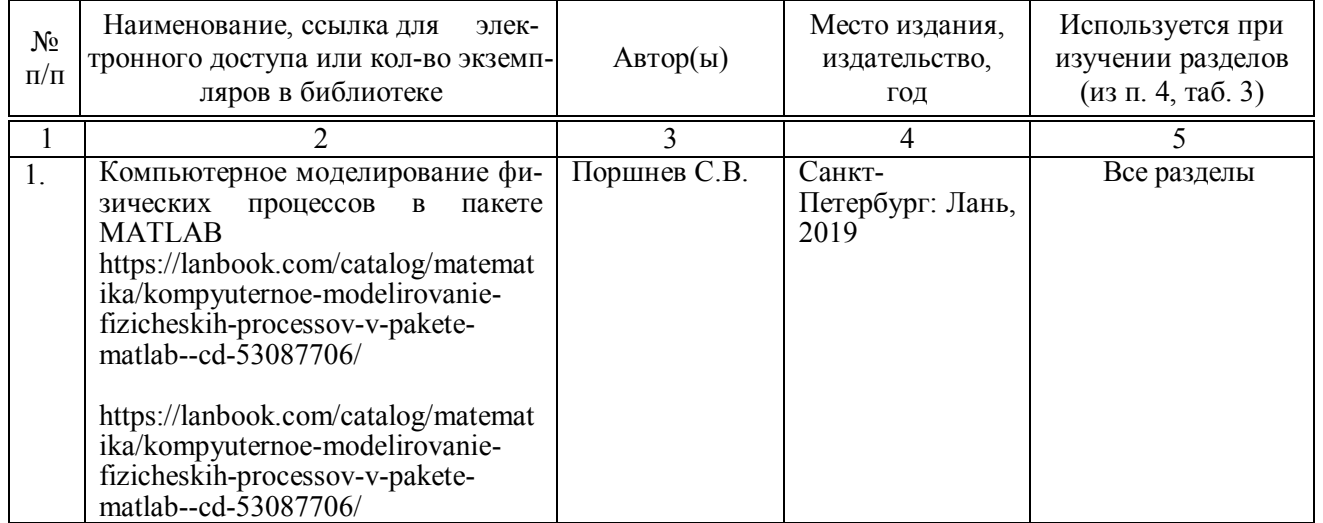

Актуализированная рабочая программа дисциплины «Компьютерное моделирование технических средств в АПК» рассмотрена и утверждена на заседании кафедры «Математика, механика и инженерная графика» «31» августа 2020 года (протокол №1).

Заведующий кафедрой  $\Gamma$ . Камышова

 $\frac{1}{\sqrt{2\pi}}$ 

### **Лист изменений и дополнений, вносимых в рабочую программу дисциплины «Конструирование и прототипирование технических средств в АПК»**

Дополнения и изменения, внесенные в рабочую программу дисциплины «Конструирование и прототипирование технических средств в АПК» на 2019/2020 учебный год:

#### **Сведения об обновлении лицензионного программного обеспечения**

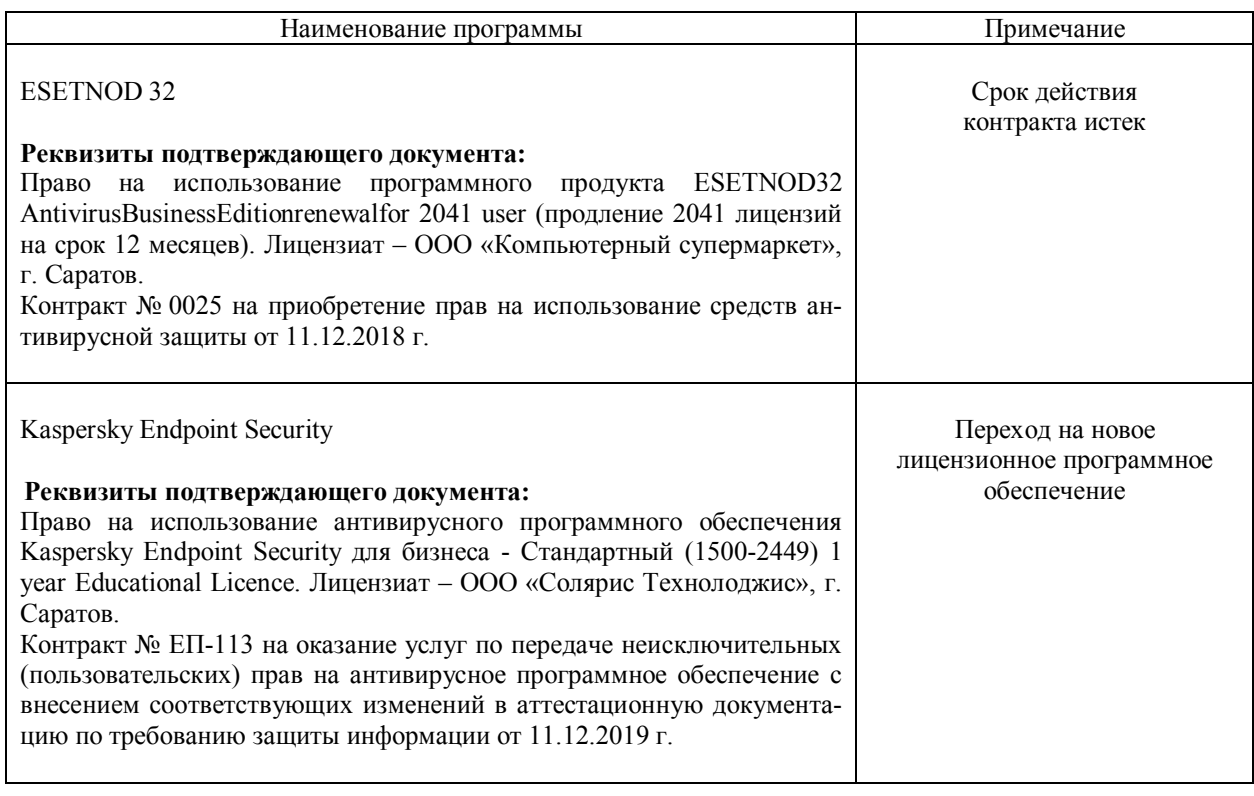

Актуализированная рабочая программа дисциплины «Конструирование и прототипирование технических средств в АПК» рассмотрена и утверждена на заседании кафедры «Математика, механика и инженерная графика» «11» декабря 2019 года (протокол №7).

Заведующий кафедрой

 $4$ 

Г.Н.Камышова

### Лист изменений и дополнении, вносимых в рабочую программу дисциплины «Конструирование и прототинирование технических средств в АПК»

Дополнения и изменения, внесенные в рабочую программу дисциплины «Конструирование и прототипирование технических средств в АПК» на 2020/2021 учебный год:

#### Сведения об обновлении лицепзионного программного обеспечения

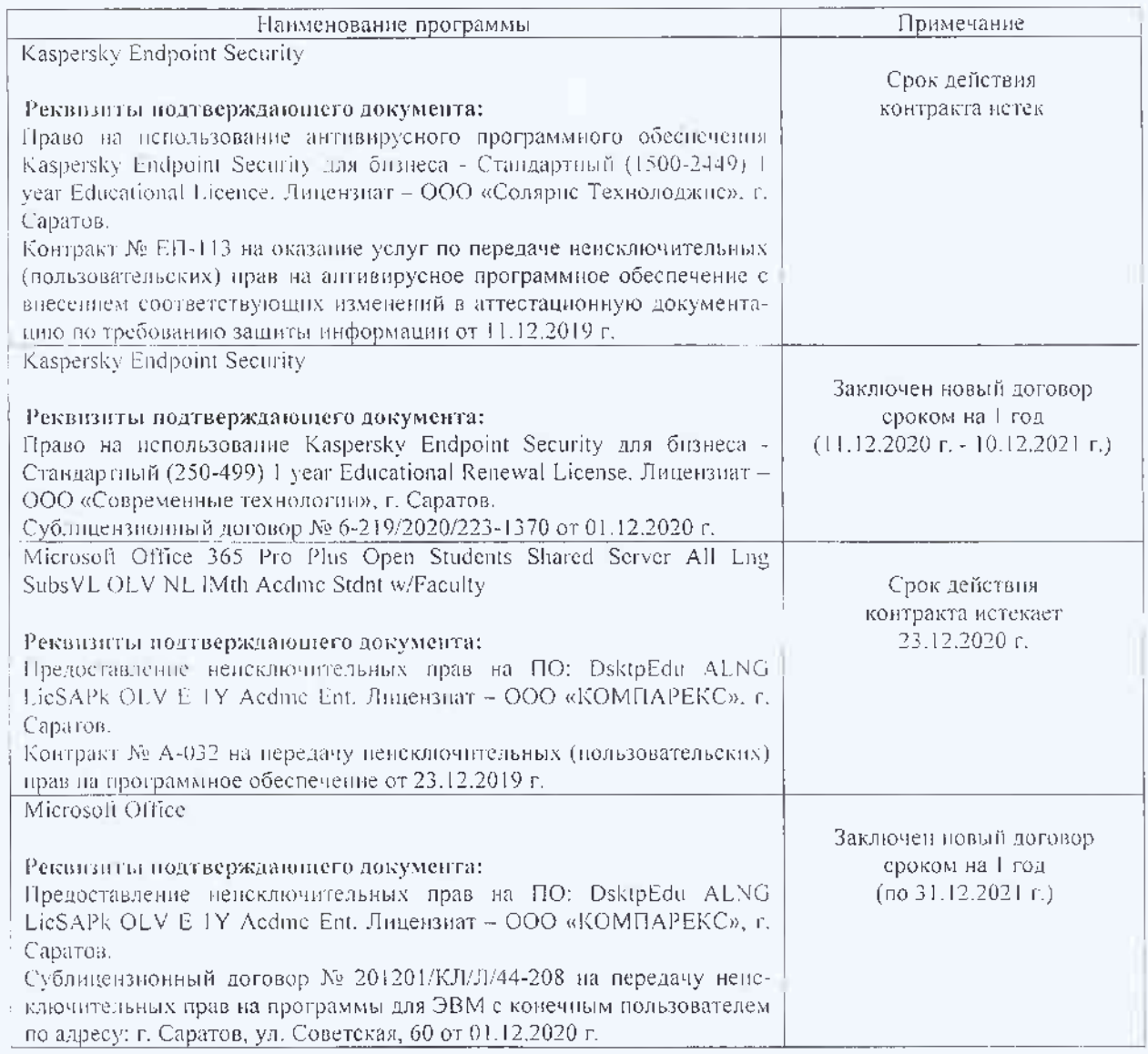

Актуализированная рабочая программа дисциплины «Конструирование и прототипирование технических средств в АПК» рассмотрена и утверждена на заседании кафедры «Математика, механика и инженерная графика» «11 » декабря 2020 года (протокол № 4).

И.о. зав. кафедрой

(подпись)

А.В. Перетятько

### Лист изменений и дополнений, вносимых в рабочую программу дисциплины «Конструирование и прототипирование технических средств в АПК»

Дополнения и изменения, внесенные в рабочую программу дисциплины «Конструирование и прототипирование технических средств в АПК» на 2019/2020 учебный год:

### 6. Учебно-методическое и информационное обеспечение дисциплины

е) информационные технологии, используемые при осуществлении образовательного процесса:

• программное обеспечение:

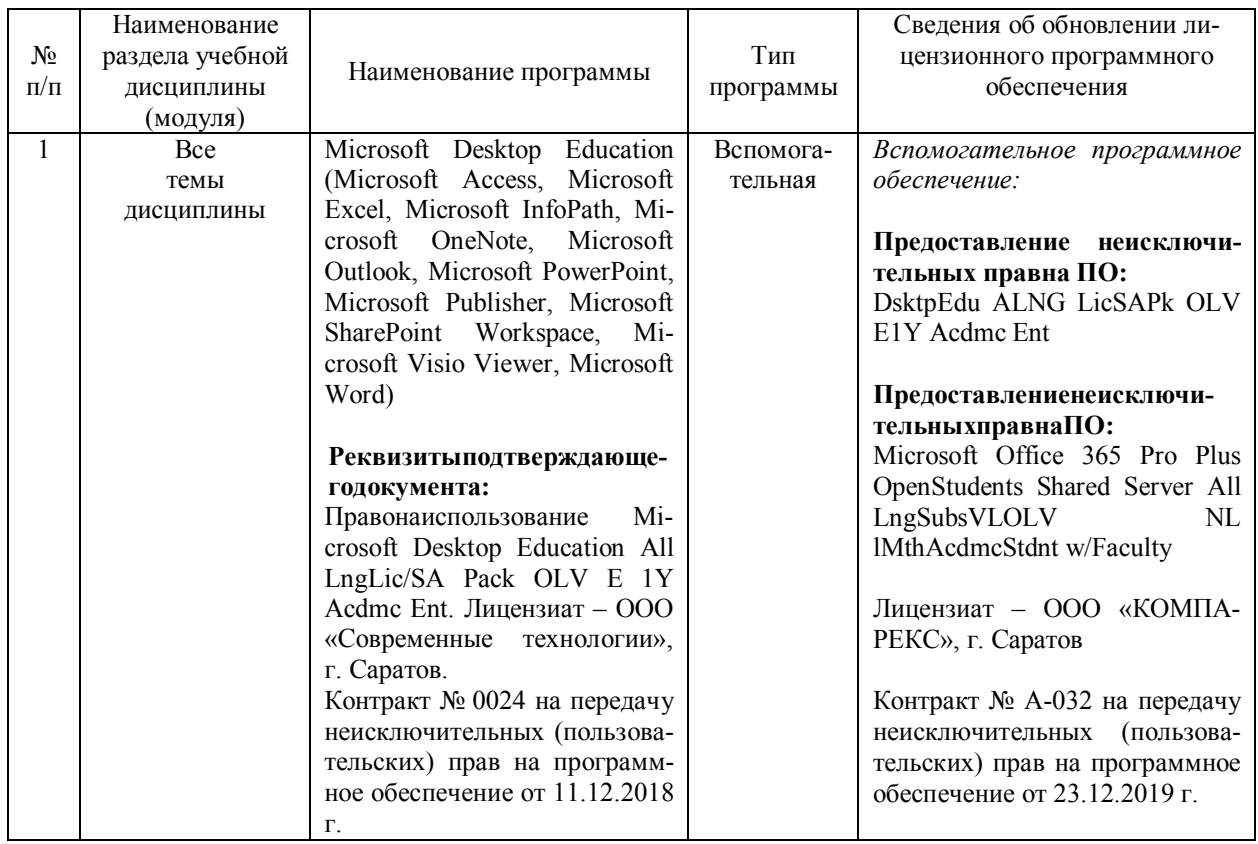

Актуализированная рабочая программа дисциплины «Конструирование и прототипирование технических средств в АПК» рассмотрена и утверждена на заседании кафедры «Математика, механика и инженерная графика» «23» декабря 2019 года (протокол № 8).

Заведующий кафедрой

 $\overrightarrow{F}$   $\overrightarrow{F}$   $\overrightarrow{$ 

### Лист изменении и дополнений, вносимых в рабочую программу дисциплины «Конструирование и протогнипрование технических средств в АПК»

Дополнения и изменения, внесешные в рабочую программу дисциплины «Конструпрование и прототицирование технических средств в АПК» на 2021/2022 учебный ron:

Сведения об обновлении дицензионного программного обеспечения

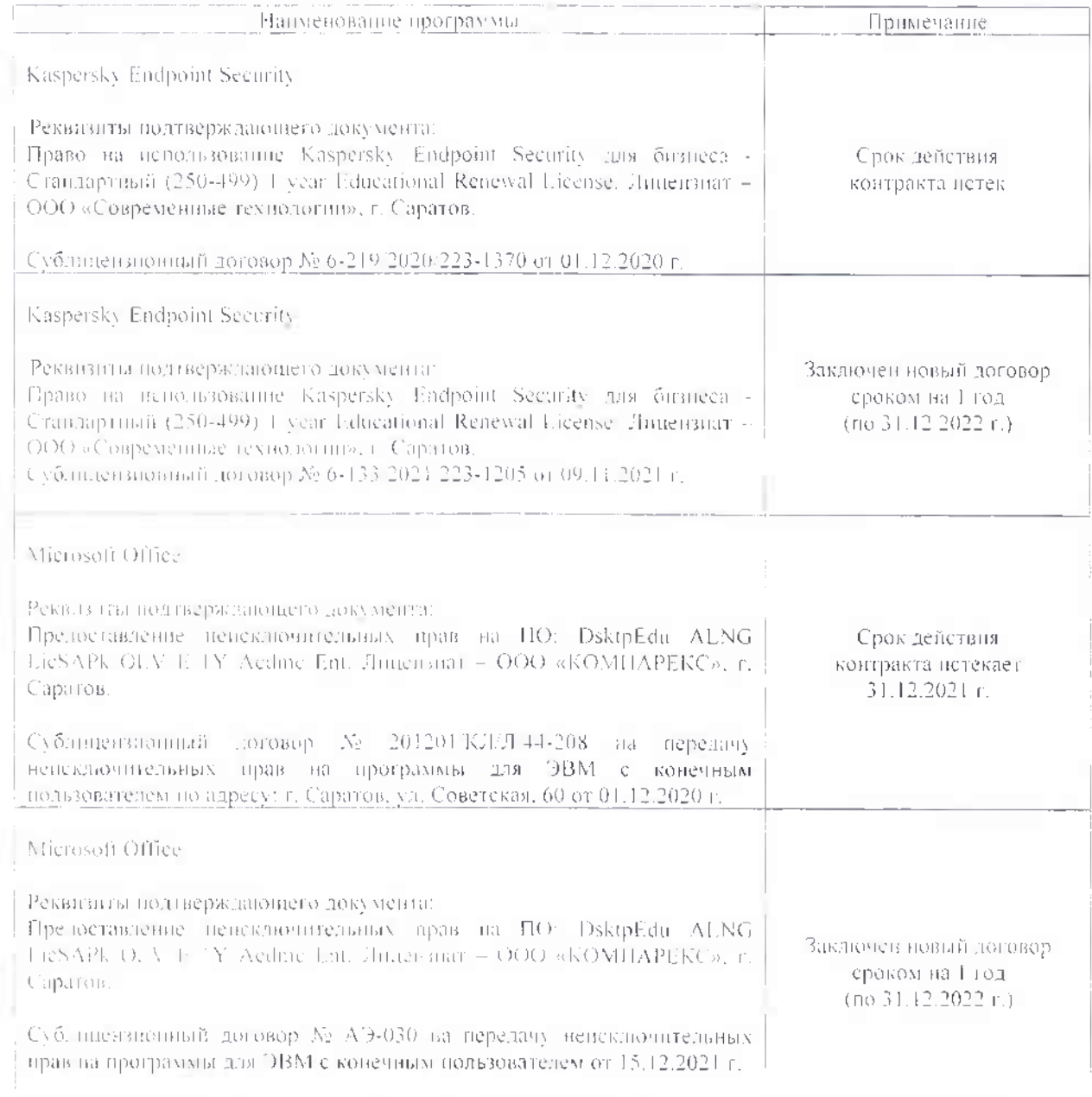

Актуализированная рабочая программа дисциплины «Конструирование и прототинирование технических средств в АПК» рассмотрена и утверждена на заседании кафедры «Математика, механика и ниженерная графика» «28» декабря 2021 года (протокол  $N_2$ 7)

Заведующий кафедрой

Гладинска

В.Н. Буйлов.

### Лист изменений и дополнений. вносимых в рабочую программу дисциплины « Конструирование и прототипирование технических средств в АПК»

Дополнения и изменения, внесенные в рабочую программу дисциплины «Конструирование и прототипирование технических средств в АПК» на 2020/2021 учебный год:

В рабочую программу дисциплины внесены следующие изменения:

#### 6. Учебно-методическое и информационное обеспечение дисциплины В список литературы добавлены новые источники:

#### а) основная литература (библиотека СГАУ)

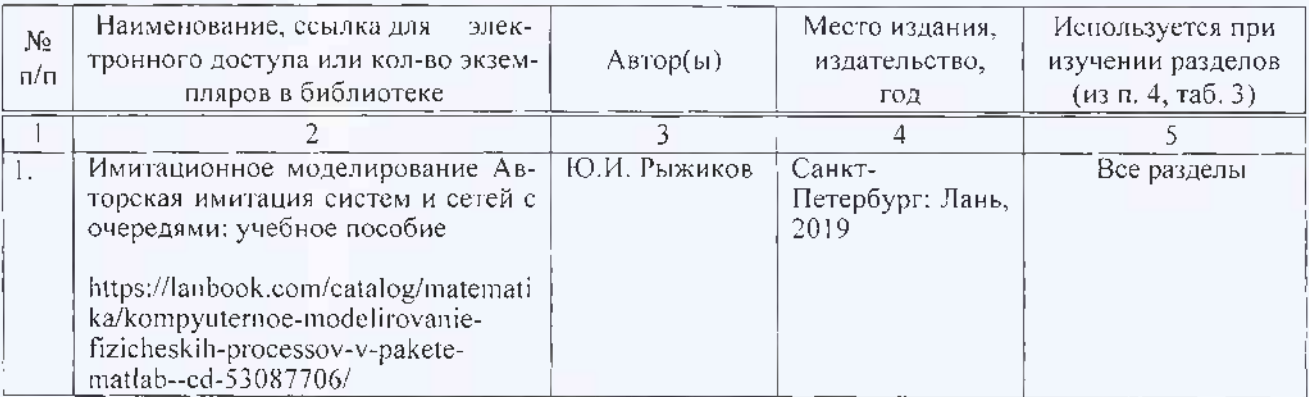

#### б) дополнительная литература

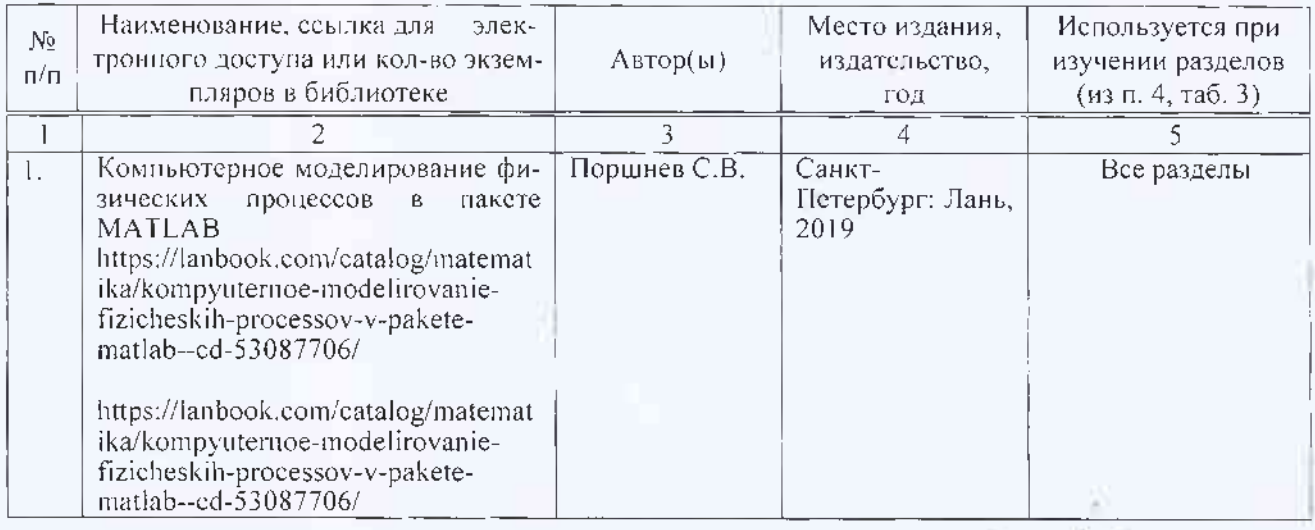

Актуализированная рабочая программа дисциплины « Конструирование и прототипирование технических средств в АПК» рассмотрена и утверждена на заседании кафедры «Математика, механика и инженерная графика» «31» августа 2020 года (протокол №1).

Заведующий кафедрой

Г.Н. Камышова

(подпись)

#### Лист изменении и дополнений, впоснмых в рабочую программу дисциплины «Конструирование и прототицирование технических средств в АПК»

Дополнения и изменения, внесенные в рабочую программу дисциплины «Конструирование и протозинирование технических средств в АПК» на 2022/2023 учебный гол:

1. В связи с переименованием университета рабочую программу дисциплины «Сопротивление материалов», разработанную и утвержденную в федеральном государственном образовательном учреждении высшего образования «Саратовский государственный аграрный университет имени Н.И. Вавилова (ФГБОУ ВО Саратовский ГАУ) считать рабочей программой дисциплины федерального государственного образовательного учреждения высшего образования «Саратовский государственный университет генетики, биотехнологии и инженерии имени Н.И. Вавилова» (ФГБОУ ВО Вавиловский университет) на основании решения Ученого совета университета от 30.08.2022 протокол №1.

#### 2. В п. 6. Учебно-методическое и информационное обеспечение дисцицияны а) основная литература

добавлена следующая литература

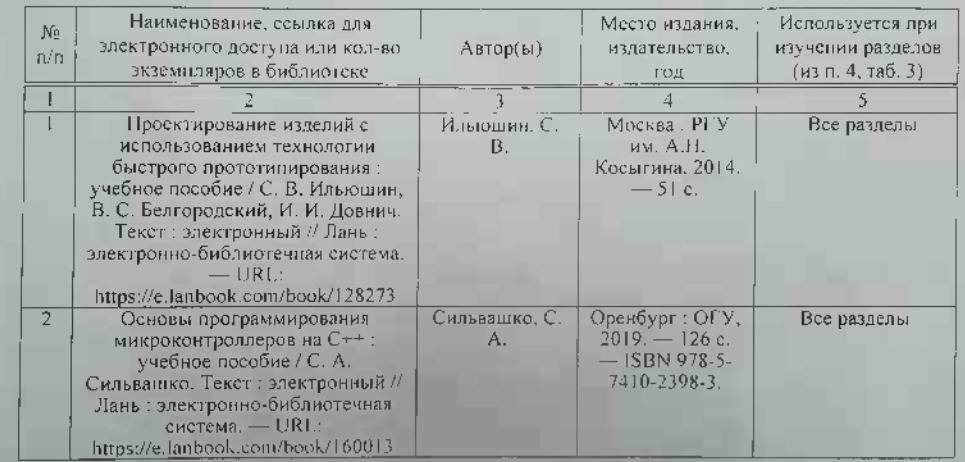

Актуализированная рабочая программа дисциплины «Конструирование и прототницрование технических средств в АПК» рассмотрена и утверждена на заседании кафедры «Техническое обеспечение АПК» «31» августа 2022 года (протокол №  $11.$ 

Заведующий кафедрой

C.A. Makapos